## SAP ABAP table ICL LIMCOLL {Summary of Benefit Types with Limits}

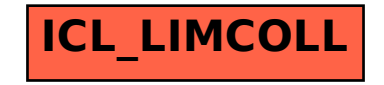